## 图表共同属性-数据标注

## 视频要点

如何设置组件的数据标注

## 学习视频

您的浏览器不支持播放此视频。

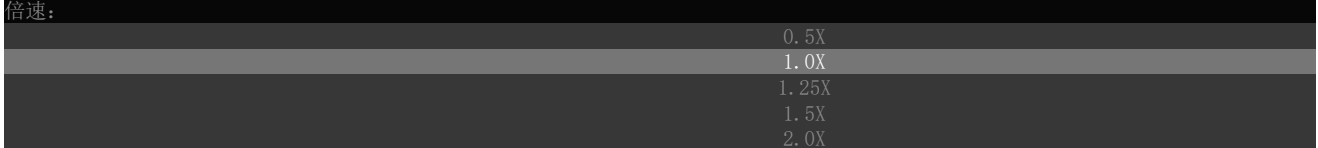